## **АНАЛИЗ ИНТЕГРАЛЬНЫХ ОШИБОК АЛГОРИТМОВ МАТЕМАТИЧЕСКОГО МОДЕЛИРОВАНИЯ В MATLAB**

Д.В. Кузьмицкий, А.В. Косолапов, М.М. Гвоздев Белорусский государственный технологический университет

В математическом пакете MatLab реализованы различные методы для решения систем обыкновенных дифференциальных уравнений (ОДУ). Данные методы могут быть как явными, так и неявными. Их реализации названы решателями ОДУ. Решатели реализуют следующие методы решения систем дифференциальных уравнений:

- $\bullet$  ode45 одношаговые явные методы Рунге-Кутта 4 и 5 порядка. Этот классический метод рекомендуется для начальной пробы решения и, обычно, позволяет получить удовлетворительные результаты;
- $\bullet$  ode23 одношаговые явные методы Рунге-Кутта 2 и 3 порядка. При умеренных требованиях к точности решения для нежестких систем метод может иметь преимущество скорости решения;
- ode113 многошаговый метод Адамса-Башворта-Мултона переменного порядка. Этот адаптивный метод позволяет обеспечить высокую точность решения;
- $\bullet$  ode15s многошаговый метод переменного порядка (от 1 до 5). Этот адаптивный метод обеспечивает высокую точность решения для жестких систем;
- ode23s одношаговый модифицированный метод Розенброка 2-го порядка. Позволяет обеспечить высокую скорость вычислений для жестких систем при низкой точности;
- ode23t метод трапеций с интерполяцией. Метод дает хорошую точность при решении жестких задач, описывающих осцилляторы с почти периодическим выходным сигналом;
- ode23tb неявный метод Рунге-Кутта в начальной стадии решения и метод, использующий формулы обратного дифференцирования 2-го порядка в последующем. При низкой точности для жестких систем этот метод может оказаться эффективней, чем ode23s.

Все решатели могут решать системы уравнений явного вида *y*' = *F*(*t*, *y*). Решатели ode15s, ode23s, ode23t, ode23tb могут использоваться для решения уравнения неявного вида *My*' = *F*(*t*, *y*).

Выбор решателя ОДУ зависит от множества факторов. Главный тор - это вид ДУ и его порядок. Также немаловажными являются точность и время. Однако каждый из предложенных решателей в программной среде MatLab дает отклонение от аналитического решения ОДУ. Поэтому очень важно выбрать решатель, который будет давать наименьшее отклонение (ошибку) от аналитического решения ДУ. Рассмотрим отклонение (ошибку) на примере решения ДУ 3-го порядка. Для начала найдем аналитическое решение. Представим ДУ 3-го порядка в операторной форме Лапласа при нулевых начальных

условиях. Для этого используем пакет Simulink программы MatLab. Структурная схема моделирования представлена на рисунке 1.

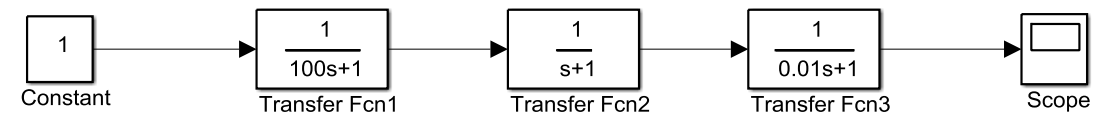

## Рис.1. Структурная схема моделирования

Для аналитического решения ДУ воспользуемся изображением и его оригиналом.

Изображение:

$$
\frac{1}{s(T_1s+1)(T_2s+1)(T_3s+1)}.\t(1)
$$

Его оригинал:

$$
1 - k_1 e^{-\frac{1}{T_1}s} - k_2 e^{-\frac{1}{T_2}s} - k_3 e^{-\frac{1}{T_3}s}.
$$
 (2)

Где коэффициенты  $k_1, k_2$  и  $k_3$  найдем по формулам:

$$
k_1 = \frac{T_1^2}{(T_1 - T_2)(T_1 - T_3)};
$$
\n(3)

$$
k_2 = \frac{T_2^2}{(T_2 - T_1)(T_2 - T_3)};
$$
\n(4)

$$
k_3 = \frac{T_3^2}{(T_3 - T_1)(T_3 - T_2)}.
$$
\n(5)

Для представленного ДУ 3-го порядка задавались временем в 1000 с.

Найдем отклонение от аналитического решения ДУ при использовании различных решателей пакета SIMULINK. Отклонения будем искать при точностях: 1е-7, 1е-5 и 1е-3.

Программа расчета

% расчет коэффициентов  $k = 100^{\circ}2 / ((100-1) * (100-0.01));$  $k2=l^2/(1-100)*(1-0.01)$ :  $k3=0.01^{\circ}2/((0.01-100) * (0.01-1))$ ; % ряд исследованных погрешностей  $tol0 = [1e-71e-51e-3];$ 

%Цыкл исследования погрешностей для одногого метода цисленного интегрирования при изменении точности

For  $i=1:3$  $tol = tolO(i)$ :  $sim('eqmMy')$  $Y0 = l - k1 \cdot exp(-y(:,l)/100) - k2 \cdot exp(-y(:,l)/l) - k3 \cdot exp(-y(:,l)/0.01);$ %расчет интегрированной погрешности  $err(i) = trapz(y(:,l), (Y0-y(:,2)), 2);$ end

Таким образом, мы получаем три значения расхождения при разных точностях для каждого из решателей. Полученные данные представлены в Таблине 1.

| Решатель | Точность      |             |                |
|----------|---------------|-------------|----------------|
|          | $1e-7$        | $1e-5$      | $1e-3$         |
| ode23    | 1,048 1e-5    | 1,048 1e-5  | 0,89212 1e-3   |
| ode45    | 2,83 le-6     | 2,83 1e-5   | 0,24109 1e-3   |
| ode113   | 1,696 le-5    | 1,665 le-5  | 1,48766 1e-3   |
| ode15s   | $1.9 * 1e-11$ | 2,3530 1e-8 | 0,1381558 1e-5 |
| ode23s   | $1,5$ 1e-9    | 5,835 1e-7  | 3,79720 1e-5   |
| ode23b   | 1,1 1e-9      | 4,528 1e-7  | 6,69622 1e-5   |
| ode23bt  | $0.61e-8$     | 2,655 1e-7  | 2,19166 1e-5   |

Табл. 1. Значение ошибок для решателей при различных точностях

Интересным является исследование знака погрешности. Немаловажно в дальнейшем оценить влияние накопления ошибки из-за автоматического выбора системой MatLab шага расчета. Наличие колебательности в передаточной функции, а также элементов переключения может повлиять на адекватность использования того или иного метода в расчетах.

При всех точностях наименьшее отклонение от аналитического решения ДУ 3-го порядка обеспечивает решатель ode15s. Это объясняется тем, что в основе лежит адаптивный метод решения ДУ от 1-го до 5-го порядка. За ode15 следует ode23tb, в основе которого лежит неявный метод Рунге-Кутта. Таким образом, первый шаг при выборе решатель - это вид ДУ и его порядок. Если вид неявный, то используют решатели ode15s, ode23s, ode23t, ode23tb, ode23b. Цифры в названии решателя говорят о том, какого порядка ДУ рекомендуется использовать. Так решатель ode23 и его модификации рекомендуют использовать для решения ДУ 2-го и 3-го порядка. Для решения ДУ 4-го и 5-го порядка рекомендуют использовать решатели ode15 и ode45.

Научный руководитель: Д.А. Гринюк, к.т.н., доцент ХИиТ БГТУ.

## ДИНАМИКА ИЗМЕНЕНИЯ ТЕМПЕРАТУРЫ ДИСКОВОЙ ПИЛЫ

М.А. Литвиненко, В. Ю. Козловский, Д.П. Шкудун Белорусский государственный технологический университет

При исследовании динамических систем достаточно часто пренебрегают их размерами, считая, что речь идет о некоторых материальных точках, обладающих определенными физическими свойствами, но не имеющих геометрических размеров. В то же время, существует широкий класс объектов, для которых такое пренебрежение приводит к качественно неверным результатам моделирования. Изучение подобных объектов с распределенными параметрами, должно осуществляться с учетом их пространственной протяженности.